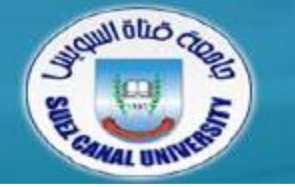

## *Introduction to Programming*

# **Lecture 2: Introduction to C**

*Mahmoud El-Gayyar*

*elgayyar@ci.suez.edu.eg*

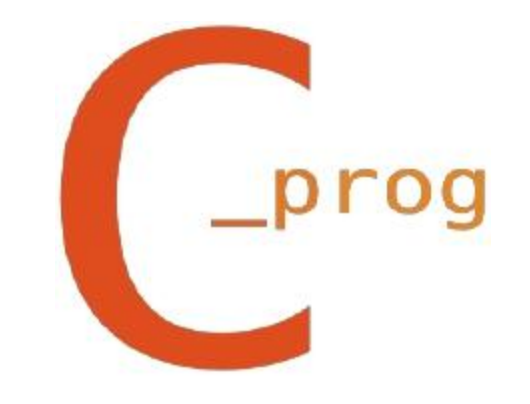

### **Review Lecture 1**

- *Introduction to the course*
	- $\blacklozenge$ General information
	- $\blacklozenge$ **Syllabus**
	- Course organization
	- ۰ General rules
- *Introduction to Programming*
	- $\blacklozenge$ Programming Skills
	- Programming Model
	- ۰ Elements of a real Programming Languages
	- History of C
	- Compiler Terminology

### **Review Lecture 1**

- *Introduction to the course*
	- $\blacklozenge$ General information
	- $\blacklozenge$ **Syllabus**
	- Course organization
	- ۰ General rules
- *Introduction to Programming*
	- $\blacklozenge$ Programming Skills
	- Programming Model
	- ۰ Elements of a real Programming Languages
	- History of C
	- Compiler Terminology

- *Introduction to C Langauge*
- *Your First C Program*
- *Let's have another example*
- *Program Structure*

- *Introduction to C Langauge*
- *Your First C Program*
- *Let's have another example*
- *Program Structure*

### **Programming Language**

- *A programming language is a tool*
	- Can not perform every task unaided
- *C language has built-in functions*
	- ◆ But not for every thing
- *C is a dangerous language*
	- Provide low level access to memory
	- You should be careful while dealing with it

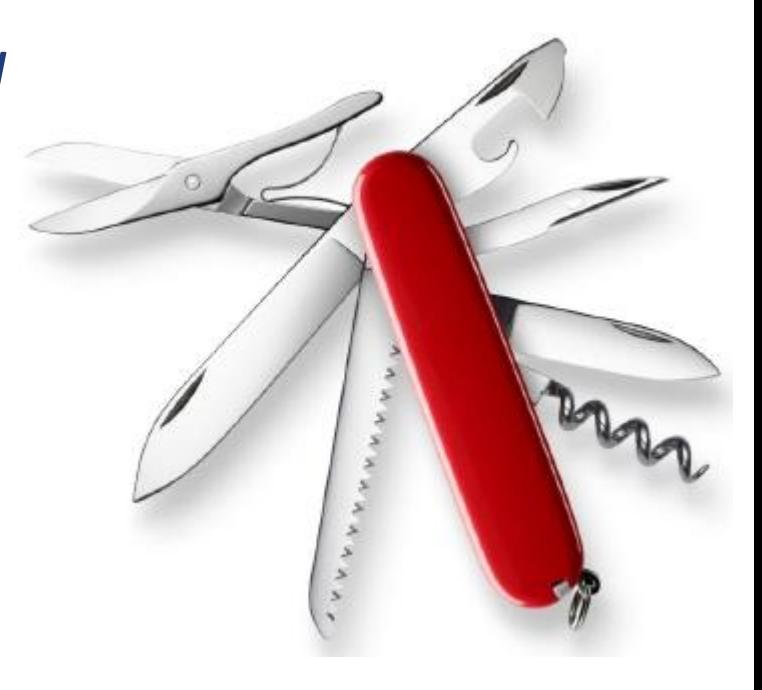

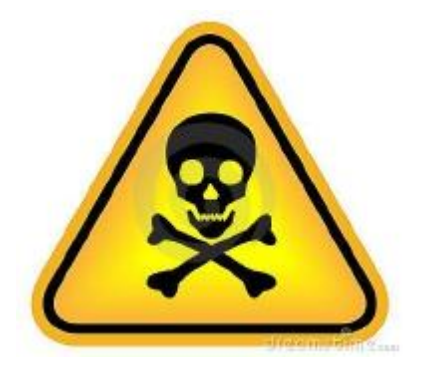

- *Introduction to C Langauge*
- *Your First C Program*
- *Let's have another example*
- *Program Structure*

- *Introduction to C Langauge*
- *Your First C Program*
- *Let's have another example*
- *Program Structure*

```
#include <stdio.h>
int main()
{
    printf("Hello, world!\n");
    return 0;
}
```
#### **Your First C Program**

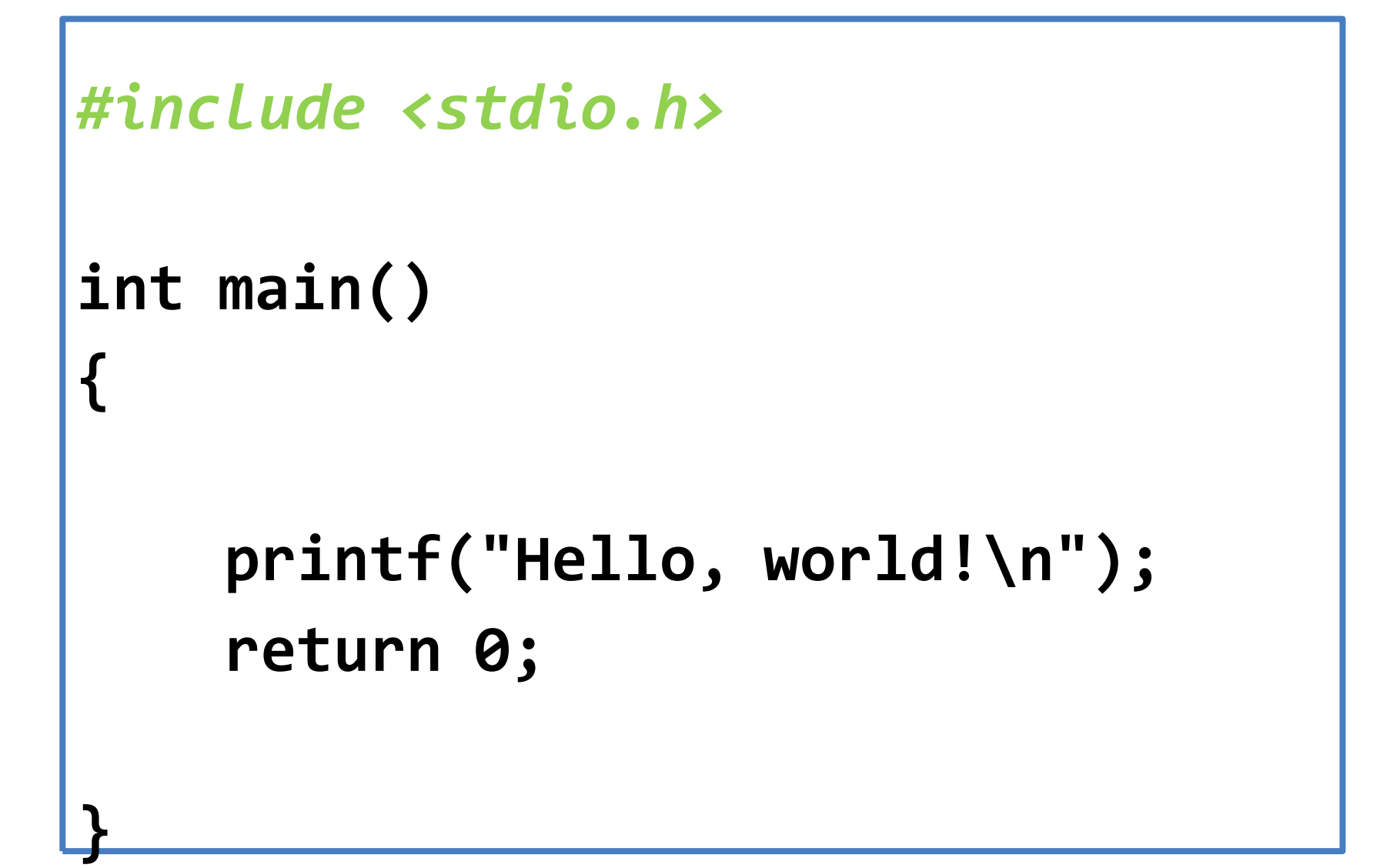

#### **Your First C Program**

```
#include <stdio.h>
int main()
{
    printf("Hello, world!\n");
    return 0;
```
#### **Your First C Program**

```
#include <stdio.h>
int main()
{
    printf("Hello, world!\n");
    return 0;
}
```

```
#include <stdio.h>
int main()
{
    printf("Hello, world!\n");
    return 0;
```
- *Introduction to C Langauge*
- *Your First C Program*
- *Let's have another example*
- *Program Structure*

```
#include <stdio.h>
/* print a few numbers, to illustrate a
simple loop */
int main()
{
    int i; // single line comment
   for(i = 0; i < 10; i = i + 1)
         printf("i is %d\n", i);
    return 0;
}
```

```
#include <stdio.h>
/* print a few numbers, to illustrate a
simple loop */
int main()
{
    int i; // single line comment
   for(i = 0; i < 10; i = i + 1)printf("i is %d\n", i);
    return 0;
```

```
#include <stdio.h>
/* print a few numbers, to illustrate a
simple loop */
int main()
{
    int i; // single line comment
   for(i = 0; i < 10; i = i + 1)
         printf("i is %d\n", i);
    return 0;
```

```
#include <stdio.h>
/* print a few numbers, to illustrate a
simple loop */
int main()
{
    int i; // single line comment
   for(i = 0; i < 10; i = i + 1)
         printf("i is %d\n", i);
    return 0;
```
- *Introduction to C Langauge*
- *Your First C Program*
- *Let's have another example*
- $\bullet$ *Program Structure*

### **Program Structure**

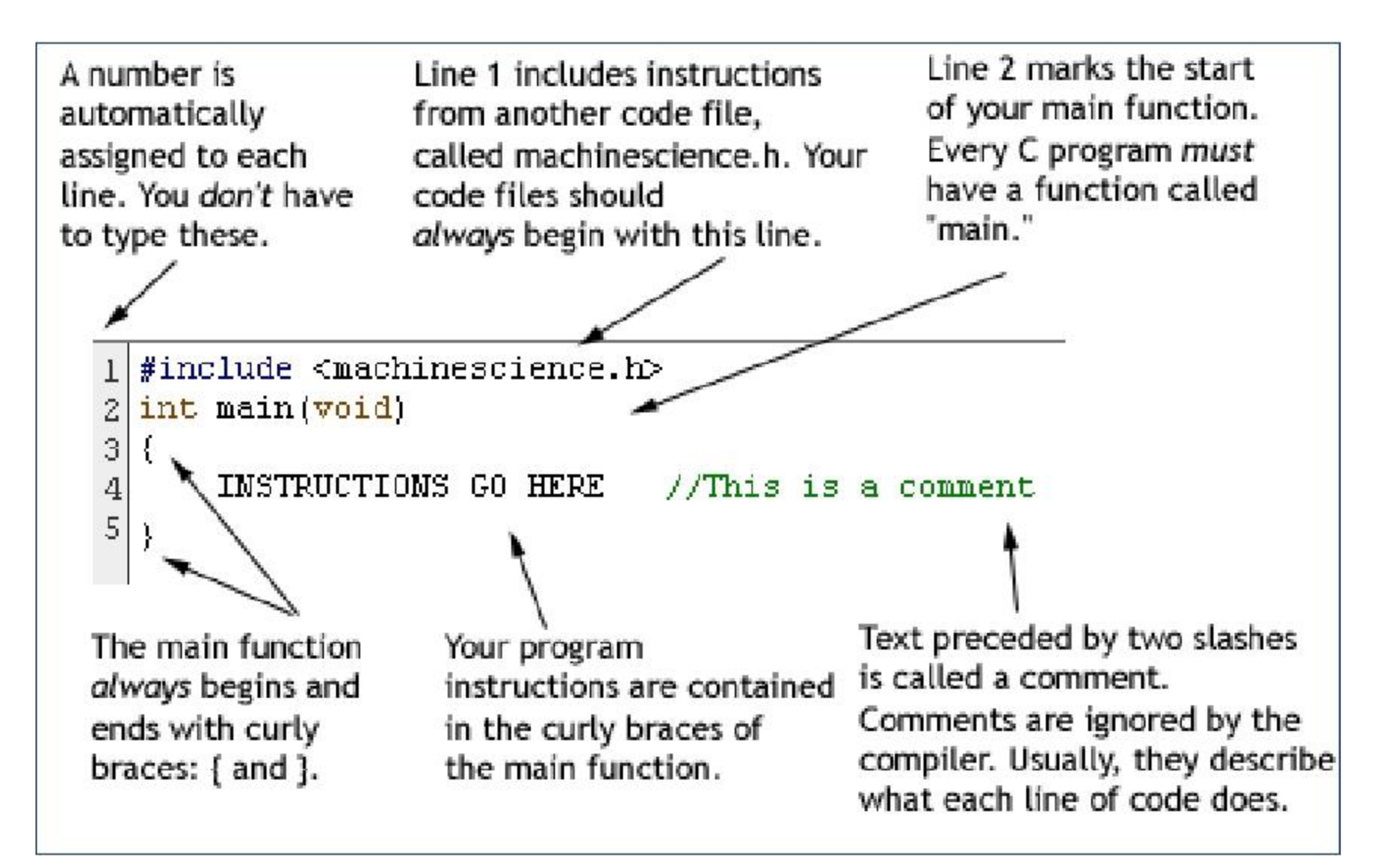

#### **C is Case-Sensitive**

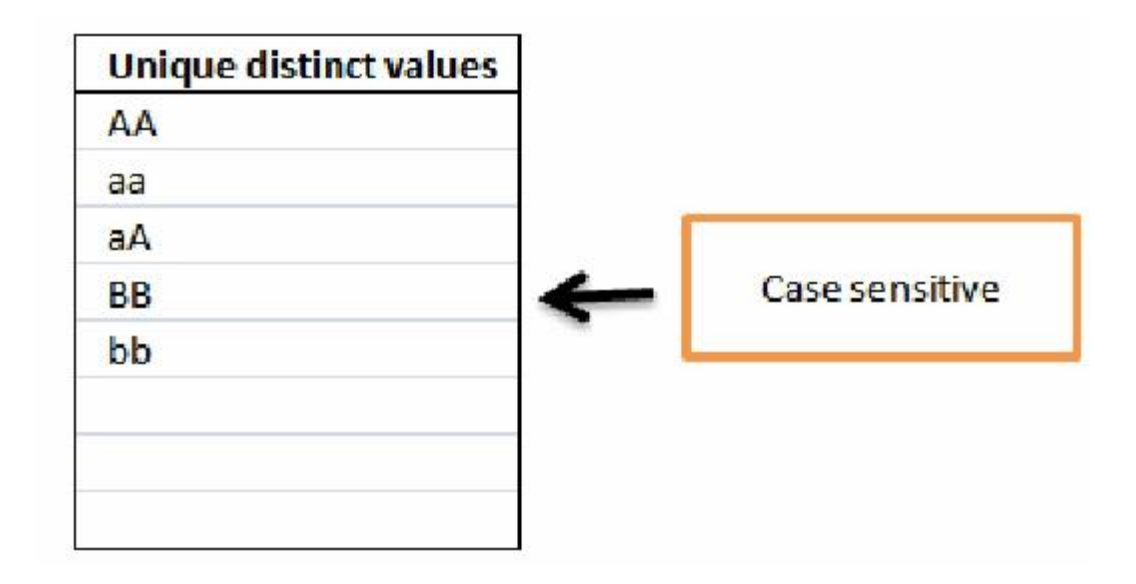

 *So if you write "Main" instead of "main" or "iNt" instead of "int", the compiler will give you an error*

### **1st Good Programming Style (Indentation)**

*C don't care about spaces*

 $for(i = 0; i < 10; i = i + 1)$ **printf("%d\n", i);**

**for(i = 0; i < 10; i = i + 1) printf("%d\n", i);**

 $for(i = 0; i < 10; i = i + 1)$ **printf("%d\n", i);**

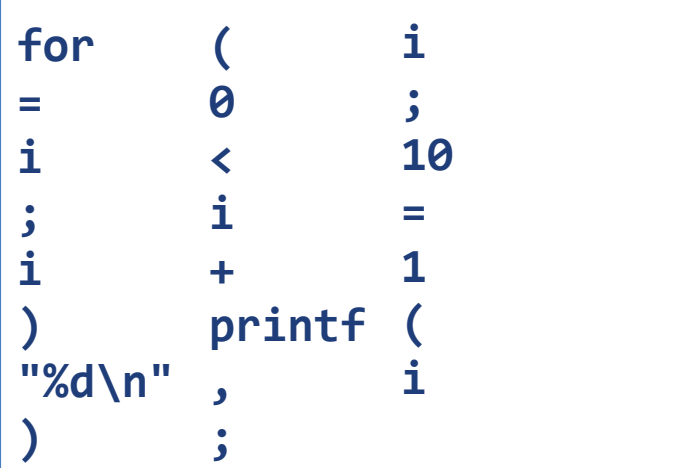

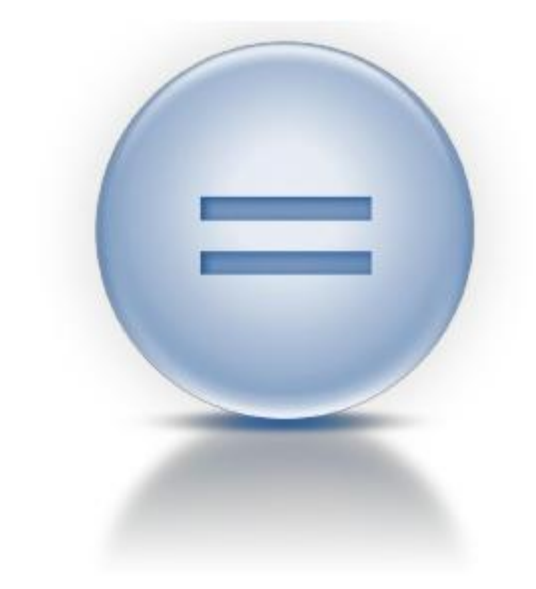

### *C program*

- May contain several functions
- $\bullet$  It can also use built-in functions (don't forget the include)
- Must have a main function
	- *It may return a value (0, -1)*
- Comments can be used to enrich your program and make it more readable
- *C is case sensitive*
- *Indentations (white spaces) is a good programming style*